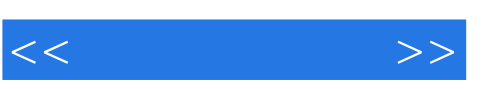

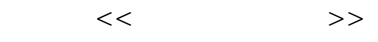

- 13 ISBN 9787030308030
- 10 ISBN 7030303034

出版时间:2011-7

页数:269

PDF

更多资源请访问:http://www.tushu007.com

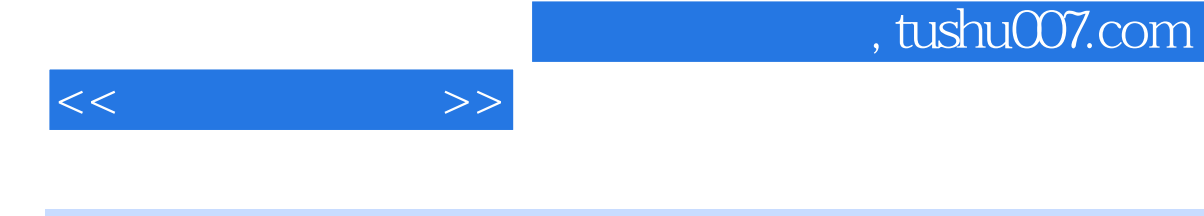

## Windows<br>
Windows98/2000/XP Office97/2000/XP

(2011年修订版)》包含了全国计算机信息高新技术考试办公软件应用模块(Windows平台

Windows98/2000/XP Office97/2000/XP

Windows98/2000/XP Office97/2000/XP

 $N$ indows

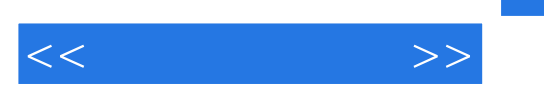

2.1 1 2.2 2 2.3 3 2.4 4 2.5 5 2.6 6 27 7 28 8 29 9 2.10 10 2.11 11 2.12 12 2.13 13 2.14 14 2.15 15 2.16 16 题 2.17第17题 2.18第18题 2.19第19题 2.20第20题 第三单元文档的格式设置与编排 3.1 第1题 3.2第2题 3.3 3 34 4 35 5 36 6 37 7 38 8 39 9 310 10 311 11 312 12 313 13 3.14 14 3.15 15 3.16 16 3.17 17 3.18 18 3.19 19 3.20 20 4.1 1 4.2 2 4.3 3 4.4 4 4.5 5 4.6 6 4.7 7 4.8 8 4.9 9 4.10 10 4.11 11 4.12 12 4.13 13 4.14 14 4.15 15 4.16 16 4.17 17 4.18 18 4.19 19 4.20 20 20 5.1 1 5.2 2 5.3 3 5.4 4 5.5 5 5.6 6 5.7 7 5.8 8 5.9 9 5.10 10 5.11 11 5.12 12 5.13 13 5.14 14 5.15 15 5.16 16 5.17第17题 5.18第18题 5.19第19题 5.20第20题 第六单元 电子表格工作簿的操作 6.1 第1题 6.2第2题 6.3第3 64 4 65 5 66 6 67 7 68 8 69 9 610 10 611 11 612 12 613 13 6.14 14 6.15 15 6.16 16 6.17 17 6.18 18 6.19 19 6.20 20 7.1 1 7.2 2 7.3 3 7.4 4 7.5 5 7.6 6 7.7 7 7.8 8 7.9 9 7.10 10 7.11 11 7.12 12 7.13 13 7.14 14 7.15 15 7.16 16 7.17 17 7.18 18 7.19 19 7.20第20题 第八单元Word和Excel的进阶应用 8.1 第1题 8.2 第2题 8.3 第3题 8.4第4题 8.5第5题 8.6第6题 8.7 7 88 8 89 9 810 10 811 11 812 12 813 13 814 14 815 15 816 16 8.17 17 8.18 18 8.19 19 8.20 20

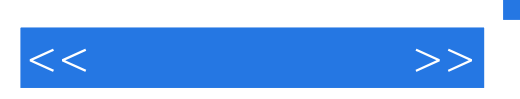

## $,$  tushu007.com

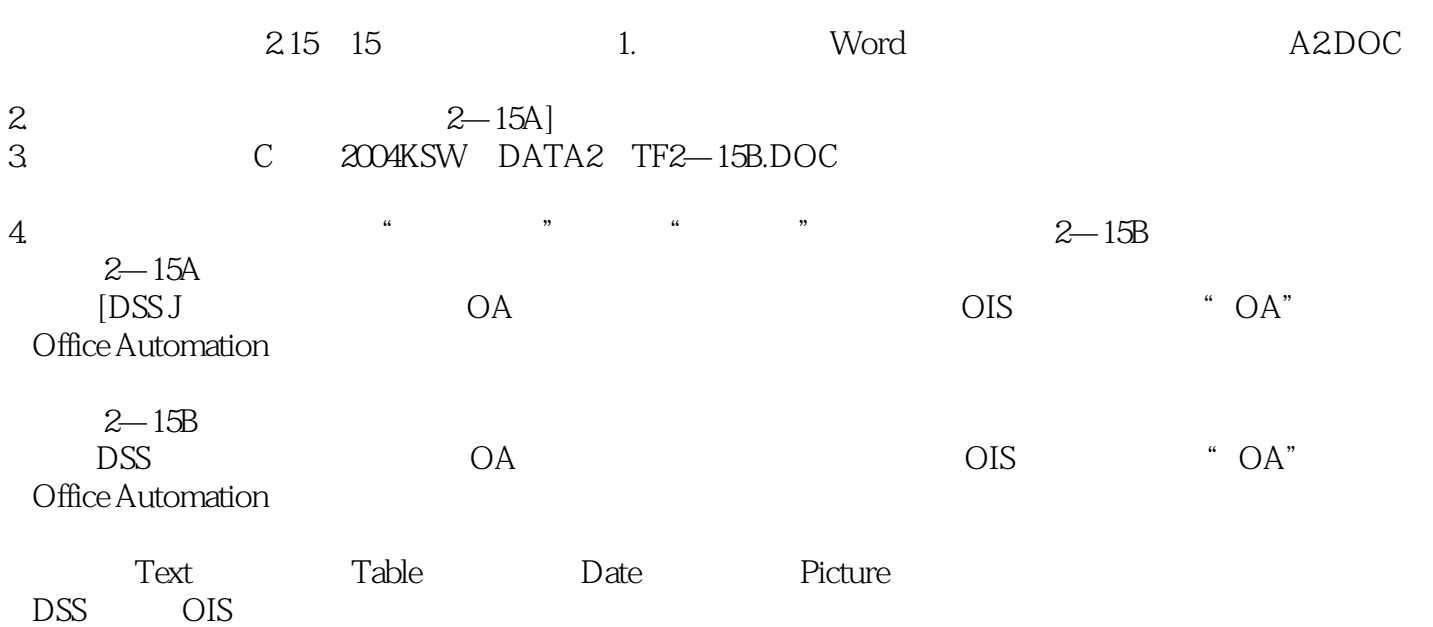

 $DOS$ 

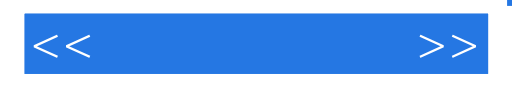

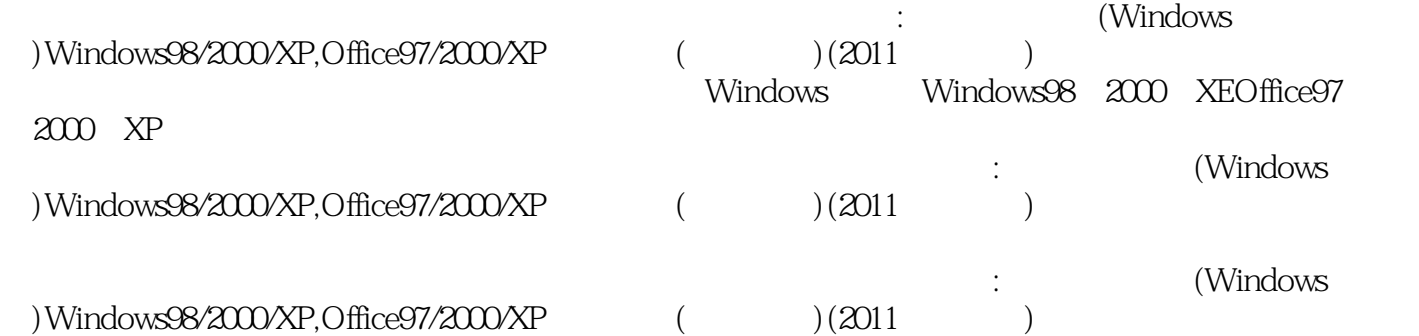

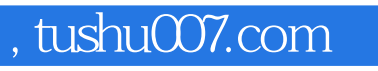

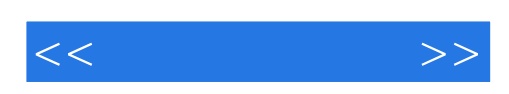

本站所提供下载的PDF图书仅提供预览和简介,请支持正版图书。

更多资源请访问:http://www.tushu007.com